#### บทที่ 2

#### สำรวจเอกสาร

ปลากระบอกเป็นปลากระดูกแข็ง จัดลำดับขั้นตามหลักของ Greenwoods (1966) และ Gosline (1968) ได้ดังนี้ Class Osteichthyes , Subclass Neopterigii , Order Perciformes , Suborder Mugiloidei,Family Mugilidae,Subfamily Mugilinae,จำแนกปลากระบอกออกเป็น 14 สกุล 64 ชนิด สำหรับประเทศไทย ชวลิต (2528) ได้รายงานว่าพบปลากระบอกทั้งสิ้น 4 สกุลคือ Mugil มี 1 ชนิด, สกุล Oedalechilus มี 1 ชนิด, สกุล Liza มี 6 ชนิด และสกุล Valamugil มี 5 ชนิด

## ลักษณะเด่นของวงศ์ Mugilidae (ชวลิต,2528)

ปลาในสกุลนี้มีรูปร่างยาวทรงกระบอก แบนข้างเล็กน้อยที่ด้านล่าง ส่วนหัวด้านบนโค้ง เล็กน้อย ตามีเยื่อไขมันปกคลุมซึ่งมีขนาดต่างกันตามสกุล ปากเล็กตั้งอยู่ปลายสุดของหัว กรรไกรยืดหดได้ ริมผีปากบนบาง ในบางสกุลหนา และมีติ่งเนื้อขนาดเล็กรอบริมผีปากบนริมผี ปากทั้งสองหรือด้านใดด้านหนึ่งมีพันลักษณะเรียวแหลมโค้งขนาดเล็ก โดยมีพังผืดบาง ๆ ยึดอยู่ ระหว่างพันกับขากรรไกร และมีพันบนลิ้นและบนเพดาน ครีบหลังแยกเป็น 2 ส่วนเห็นได้ขัด ครีบ อันแรกเป็นก้านครีบแข็งมีจำนวน 4 อัน อันที่สองเป็นก้านครีบอ่อนมีจำนวน 9 อัน ครีบอกตั้งอยู่ ตอนกลางหรือตอนบนของลำตัวด้านหน้า มีเกล็ดที่มุมบนฐานครีบเป็นลักษณะยาวแหลมหรือสั้น ครีบกันมีก้านครีบแข็งจำนวน 3 อัน มีก้านครีบอ่อนจำนวน 8 - 9 อัน ฐานครีบหลังอันแรก และ ครีบท้องมีเกล็ดแหลมยาว ครีบหางเป็นแฉกตื้น ในบางชนิดเว้าวงเดือนหรือเกือบตัดตรง เกล็ดมี ขอบด้านท้ายเป็นหยักละเอียด ในบางสกุลเป็นเยื่อบางยื่นออก ไม่มีเส้นข้างตัวแต่บนเกล็ดมีร่อง คล้ายร่องเส้นข้างตัวเรียก striae เรียงเป็นแนวตามยาวของลำตัว กระเพาะดัดแปลงเป็นกึ๋น (gizzard) ใช้ในการบดย่อยอาหาร ที่ส่วนท้ายของกระเพาะประกอบด้วย pyloric caeca เป็นติ่งยาว แต่บางชนิดปลายติ่งแตกเป็นแขนง หัวกระโหลกส่วน pterotic และ post temporal ยื่นยาวจากด้าน ท้าย มีส่วนท้ายแตกเป็นเส้น กระดูก preorbital มีขอบหน้าเป็นหยักขนาดเล็กและเว้าเข้าเล็กน้อย ในบางสกุลเว้าลึก สีบนหัวและลำตัวด้านบนสีเทา คล้ำอมฟ้า เขียวมะกอก หรือน้ำตาลอ่อน แก้ม

และลำตัวด้านข้างมีสีเงินอมฟ้า เหลือง หรือน้ำตาลอ่อน และมีแถบสีคล้ำตามแนวเกล็ดข้างตัวแต่ บางสกุลไม่มี ด้านท้องสีขาวครีบมีสีตั้งแต่จาง เหลืองจนถึงคล้ำในบางชนิด

## ลักษณะเด่นของสกุล (ชวลิต, 2528)

นอกจากลัษณะตามที่ดังกล่าวแล้วปลาในสกุล *Valamugil* ยังมีลักษณะเด่นคือส่วนท้าย ของกระดูกขากรรไกรบนงอโค้งยา<mark>วเลยมุมปากและซ่อน</mark>ใต้มุมปากเมื่อหุบ ยกเว้นบางขนิดโผล่บาง ส่วน ปลายลิ้นด้านล่างอยู่ติดกับพื้นปาก บนลิ้นมีสัน<mark>แ</mark>นวกลางไม่ยกสูง เยื่อไขมันคลุมตามี ขนาดใหญ่ เกล็ดบนแก้มมีจำนวน 4 แถว ด้านท้ายของเกล็ดมีเยื่อบางยื่นออก ครีบหลังอันแรก มีก้านครีบแข็งเรียวและตรง<mark>ครีบหางเว้าวงเดือน ครีบอกโค้งยาว มีเกล็ดยาวแหลมและมีจุดสีดำ</mark> ที่มุมบนของฐานครีบอก ข้างลำตัวไม่มีแถ<mark>บสีคล้ำตามแนวนอ</mark>น พบกระจายในเขตอินโด<sub>้</sub>แปซิฟิก โดยในน่านน้ำไทยพบ 5 ซูนิด

## <u>ลักษณะเด่นของปลากระบอกหัวกลม</u> *Valamugil cunnesius,* Valenciennes. (ชวลิต,2528)

หัวมีความยาวเป็น 22.8-<mark>-27.2% ของความ</mark>ยาวมาตรฐาน. จงอยปากมีความยาวเป็น 5.4-8.3 %ความยาวมาตรฐาน ริมผีปากบนมีความหนาเป็น 5.0 - 10.2 % ของความยาวหัวริมผี ปากล่างเรียบตรง ทำมุมที่ปลายสุดเป็น 87.7-126.5 องศา มี symphysial knob 1 ปุ่มยกสูง ลิ้นมี ลักษณะเหมือนของขนิดอื่นในสกุลเดียวกัน มีพันบนขากรรไกรล่าง และมีที่เพดานส่วน pterygoid บนลิ้นมีพันขึ้นเป็นหย่อมอยู่ในแอ่งเว้าเป็นหลุมเรียงที่บริเวณขอบลิ้น

เยื่อไขมันคลุมตามีขนาดใหญ่มีความยาวเป็น 45.7 -64.0 % ของความยาวหัว เฉพาะ ส่วนหลังมีความยาวเป็น 20.0-32.8% ของความยาวหัว ช่องว่างส่วนกลางเยื่อไขมันคลุมตามีความ กว้างเป็น48.2-88.4% ของเส้นผ่าศูนย์กลางตา รูจมูกช่องหน้าและหลังแยกห่างกันระยะ 6.4-9.8 % ของความยาวหัว ผิวด้านในของทางเดินอาหารตอนต้นเป็นติ่งยาวเรียงแถวตามแนวยาว แถวด้าน ข้างทั้งสองเป็นติ่งสั้นกว่าแถวกลางทั้งด้านบนและล่าง

ครีบหลังอันแรกตั้งอยู่ประมาณกึ่งกลางลำตัวที่ 47.3-52.9 % ของความยาวมาตรฐาน ครีบหลังทั้งสอง อยู่ห่างกันระยะ 22.7-31.1 % ของความยาวมาตรฐาน ครีบหลังอันที่สองมีความ สูงพอกับครีบหลังแรก ครีบอกมีความยาวเป็น 21.0-25.4 % ของความยาวมาตรฐาน

เกล็ดมีขอบด้านท้ายเป็นเยื่อบางยื่นออกมาผิวเกล็ดส่วนบนเรียบ ครีบก้นมีเกล็ดเล็ก ปกคลุมกระจาย โคนครีบอกและครีบท้องด้านในมีเกล็ดปกคลุม ครีบหางมีเกล็ดเล็กปกคลุมเกือบ ครึ่งแรก เกล็ดบนหัวคลุมถึงรูจมูกช่องหลัง

ในตัวอย่างสดสีหัวและลำตัวด้านบนมีเขียวมะกอกอมฟ้าหรือเหลือง แก้มและด้านข้าง ลำตัวสีเงินอมเหลือง แก้มที่บริเวณด้านหลังตามีแต้มสีเหลืองอ่อนอมทอง ท้องสีขาวเงิน ครีบหลัง อันแรกใสขอบคล้ำเล็กน้อย ครีบท้องสีเหลืองคล้ำขอบสีดำเรื่อ ครีบอื่นสีจาง ครีบอกสีเหลือง คล้ำหรือคล้ำที่มุมบนฐานครีบมีจุดดำเห็นชัด

ขนาดพบทั่วไปมีค<mark>วามยา</mark>ว 100 - 160 มิลลิเมตร และอาจโตได้ถึง 410 มิลลิเมตร (Thomson & Luther, 1984) ลักษณะภายนอกทั่วไ<mark>ปของปลากระบอกหัวกลมแสดงดังรูปที่</mark> 1

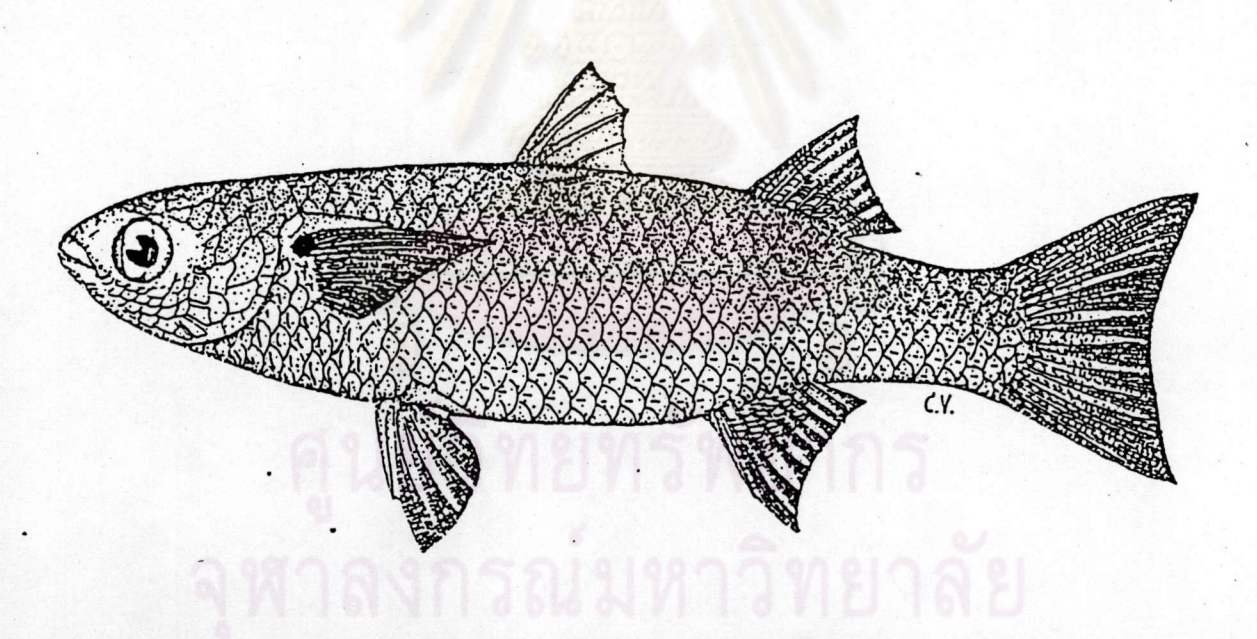

รูปที่ 1 ลักษณะภายนอกปลากระบอกหัวกลม *Valamugil cunnesius,* Valenciennes ชื่อพ้อง : กะเมาะ ละเมาะหัวกลม กระบอกขาว Common name : Longarm mullet (ที่มา: ซวลิต วิทยานนท์, 2528)

5

# การกระจายพันธุ์ ถิ่นอาศัยและการประมงของปลากระบอกชนิดต่าง ๆ

ปลากระบอกเป็นปลาชายฝั่งมีการกระจายพันธุ์ทั้งในเขตอบอุ่นและเขตร้อนของโลกตั้ง แต่เขตละติจูด 42 องศาเหนือ ถึง 42 องศาใต้ ปลากระบอกหัวกลมพบทั่วเขตอินโด-แปซิฟิก ใน ไทยพบชุกชุมทั้งในบริเวณอ่าวไทยและทะเลอันดามัน

ปลากระบอกเป็นปลาที่สามารถปรับตัวให้อยู่ในน้ำที่มีความเค็มเปลี่ยนแปลงในช่วง ึกว้าง Iversen (1976) กล่าวว่าแม้<mark>จะพบปลากระบอกส่</mark>วนใหญ่ในระดับความเค็มของน้ำประมาณ 30 ppt แต่สามารถพบปลาชนิดนี้ได้ที่ระดับความเค็ม 50 - 60 ppt และอาจจะสูงถึง 80 ppt ในรัฐ เทกซัส ธนิษฐา ณ นคร(2521) พบปลากระบอกเทา Mugil cephalus ในบริเวณที่มีความเค็มสูงถึง 75 ppt. ปลากระบอกดำ *Liza subviridis* สามารถอาศัยอยู่ในน้ำที่มีความเค็มระหว่าง 2 - 32 ppt. pH ระหว่าง 4.5 - 9.0 ปริมาณออกซิ<mark>เจนละลายระหว่าง 4.2 - 8.1 มิลลิกรัมต่อลิตร และค่าความ</mark> เป็นด่าง (alkalinity) ระหว่าง 10 - 10<mark>0 มิลลิกรัมต่อลิตร ปลากระ</mark>บอกดำสามารถอยู่ได้ในความลึก หลายระดับ ตั้งแต่ 0.8 - 2.5 เมตร และดินพื้นท้องน้ำในหลายลักษณะตั้งแต่ sandy clay, sandy clay loam, silty clay loam, <mark>และ c</mark>lay l<mark>oam อย่างไรก็ตามปลากระบอกจะอาศัยในแหล่งน้ำธรรม</mark> ชาติได้ก็ต่อเมื่อมีอุณหภูมิไม่ต่ำกว่า 16 องศาเซลเซียส <mark>(อั</mark>งสุนีย์ ชุณหปราณ, 2537) ดั้งนั้นจึงพบ ว่าปลากระบอกสามารถเจริญเติบโต<mark>ได้ในบริเวณแหล่งน<sup>ั</sup>้จ</mark>ัด บริเวณชายฝั่งปากแม่น้ำและลำคลอง*ี่* ติดต่อกับทะเล รวมทั้งในนากุ้งแล<mark>ะบ่อป</mark>ลา

ปลากระบอกเป็นปลาผิวน้ำที่มีการรวมฝูงแต่ขนาดของฝูงแปรตามฤดูกาล ก่อนการ วางไข่จะมีการรวมฝูงของปลากระบอกมากกว่าปกติ โดยทั่วไปปลากระบอกจะพยายามรวมฝูง กันถึงแม้ว่าจะมีสมาชิกเพียงไม่กี่ตัวก็ตาม เข้าใจว่าการวมฝูงของปลากระบอกนี้เป็นสัญชาตญาณอย่าง การเคลื่อนที่ของฝูงจะเป็นไปอย่างมีระเบียบถ้ามีตัวหนึ่งตัวใดแยกออกจากฝูงก็จะมีตัวอื่น หนึ่ง ว่ายตามออกไปโดยจะแยกออกเป็น 2 ฝูง และจะกลับมารวมเป็นฝูงใหญ่อีกครั้งหนึ่ง (ประทักษ์ ตาบทิพย์วรรณ, 2518) ในขณะที่ยังเป็นลูกปลาจะมีการรวมฝูงกันเป็นกลุ่มย่อย ๆ เมื่อเวลาหา อาหารก็จะแยกกระจายออกไปแต่ก็อยู่ในบริเวณที่จำกัด และจะกลับมารวมเป็นฝูงใหม่เมื่อน้ำลง หรือตื่นตกใจ เมื่อปลาโตเต็มวัยและถึงเวลาอพยพเพื่อการวางไข่ จะรวมกันเป็นฝูงใหญ่ มีการสลับ ตัวระหว่างฝูงบ้างแต่ไม่มากนัก อายุของสมาชิกในฝูงจะเป็นวัยเดียวกันหรืออย่างมากก็ 2 รุ่นเท่า นั้น (Thomas, 1963)

การเคลื่อนที่ของปลากระบอกจะแยกได้เป็น 2 อย่าง คือการเคลื่อนที่ปกติประจำวัน ซึ่งส่วนใหญ่จะเป็นการเคลื่อนที่ขึ้นลงตามกระแสน้ำเป็นระยะทางที่ไม่ไกลนักขึ้นอยู่กับความลาดเท ของฝั่ง ในบางครั้งอาจจะไกลเป็นไมล์ก็ได้ การเคลื่อนที่ของปลากระบอกอีกอย่างหนึ่งคือการ

อพยพตามฤดูกาลเป็นการอพยพเพื่อการวางไข่ปกติ เมื่อปลากระบอกโตเต็มวัยก็จะมีการรวมฝูง ขนาดใหญ่และอพยพออกสู่ทะเลหรือเคลื่อนที่ไปตามแนวซายฝั่ง แต่มีปลากระบอกบางชนิด เช่น ปลากระบอกเทา เป็นต้น จะมาวางไข่บริเวณปากแม่น้ำ (ธนิษฐา ณ นคร, 2521) การที่ปลา ต้องว่ายทวนกระแสน้ำออกไป ก็เพื่อให้ไข่และตัวอ่อนสามารถลอยตามกระแสน้ำมาอาศัยและ เจริญเติบโตเลี้ยงตัวตามบริเวณปากแม่น้ำ

 $\overline{7}$ 

ในการผสมพันธุ์ตามธรรมชาติปลากระบอกจะมีการรวมฝูงและแสดงพฤติกรรมเกี้ยว พาราสีโดยจะมีกลุ่มปลาเพศผู้ 3-6 ตัว ว่ายแยกออกจากฝูง มีท่าทางหลุกหลิก ว่ายอยู่ด้านหลัง ด้านข้าง หรือใต้กลุ่มปลาเพศเมีย ใช้ลำตัวและหัวดุนบริเวณส่วนท้องของตัวเมีย เพื่อทำการเรียก ร้องความสนใจ เมื่อปลาเพศเมียเกิดความพอใจก็จะหยุดว่ายน้ำหรือว่ายขึ้นสู่ผิวน้ำ จากนั้นปลา เพศผู้ก็จะว่ายตามแล้วมีกา<mark>รผสมพันธุ์แบบการผสมภายนอกตั</mark>ว ปลาเพศเมีย 1 ตัวจะสามารถ ผสมกับปลาเพศผู้ได้หลายตัว (Thomas, 1963) โดยตัวเมียที่มีน้ำหนัก 1.5 กิโลกรัม จะสามารถให้ ไข่ได้ถึง 1 - 1.5 ล้านพ่อง (Chen, 1976)

ปลาเพศเมียจะมีขนาดยาวกว่าเพศผู้ในระยะที่โตเต็มวัย (Lao, 1972) พบว่าปลากระบอก เพศผู้จะเริ่มสืบพันธุ์ได้ในปีแ<mark>รกและในปีถัดมาตัวเมียจึงจะ</mark>สืบพันธุ์ได้ สมชาติ สุขวงศ์ และ นริศ ธนะคุ้มซีพ (2517) พบว่า โดยทั่วไปปลากระบอกที่มีอายุประมาณ 2 ปี ก็จะสามารถสืบพันธุ์วางไข่ ปลากระบอกที่โตเต็มวัยแล้ว<mark>สามารถจำแนกเพศ</mark>ได้ง่ายโดยปลาเพศเมียจะมีลักษณะลำตัว ได้ ค่อนข้างป้อมท้องป้านและยาน ส่วนในเพศผู้ลำตัวค่อนข้างเรียวเล็ก ท้องเป็นสันแบน ในปลาที่ พร้อมจะสืบพันธุ์ ถ้ากดบริเวณท้องเพียงเบา ๆ จะมีไข่หรืออสุจิออกมาทางช่องสืบพันธุ์

ปลากระบอกเทาจะวางไข่ในเวลากลางคืน (Thomas ,1963) ส่วนทรงขัย สหวัชรินทร์ และ ไพโรจน์ พรหมานนท์, (2511) รายงานว่าปลากระบอกดำวางไข่ตลอดปี แต่ระยะที่วางมากที่ สุดคือเดือนตุลาคม พฤศจิกายน และธันวาคม ซึ่งเป็นระยะที่มีฝนตกซุก และในเดือนเมษายนถึง กรกฎาคม ทั้งนี้ปลากระบอกแต่ละชนิดจะมีการวางไข่ไม่พร้อมกัน โดยทางชายฝั่งตะวันตกของ อินเดียมีลูกปลากระบอกตามบริเวณปากแม่น้ำตลอดบี และเพิ่มมากขึ้นอย่างรวดเร็วหลังฤดูมรสุม ตะวันตกเฉียงใต้ (ธนิษฐา ณ นคร, 2521) ทั้งนี้จะพบว่าฤดูการวางไข่ของปลากระบอกนี้ เปลี่ยนแปลงไปตามสภาพภูมิศาสตร์ (Liao,1972)

เครื่องมือทำการประมงปลากระบอกนั้นประกอบด้วยเครื่องมือประมงซายฝั่งเกือบทุก ชนิด เช่น เครื่องมืออวนลอยปลากระบอก แห โป๊ะ และอวนทับตลิ่ง เป็นต้น บางครั้งมีรายงาน การจับด้วยอวนลากหน้าดิน (Thossaporn , 1968) การบริโภคปลากระบอกนั้นมีทั้งการบริโภคสด และแปรรูปอย่างแพร่หลายโดยเฉพาะฝักไข่ถูกนำมาแปรรูปตากแห้งซึ่งมีราคาสูง

#### การเจริญเติบโตของรังไข่

รังไข่มีการเจริญเติบโตแบ่งเป็น 5 ขั้น ตามที่ Kesteven (1960) แบ่งไว้ คือ

1. Virgin เป็นระยะที่อวัยวะเพศ (gonad) ยังไม่มีพัฒนาการ รังไข่มีขนาดเล็กอยู่ใกล้ หรือชิดกับกระดูกสันหลัง มีลักษณะโปร่งแสง ไม่มีสีหรือมีสี ไม่สามารถเห็นไข่ด้วยตาเปล่าได้

2. Developing เป็นระยะที่อวัยวะเพศกำลังพัฒนารังไข่มีสีส้มปนแดงและมีความยาว 1/2 หรือ 2/3 ของความยาวช่องท้อง

3. Gravid รังไข่ขยายเต็มช่องท้องไข่มีลักษณะกลมมีเยื่อติดกันเมื่อรีดดูยังไม่มีไข่ไหล ออกมา

4. Spawning เป็<mark>นระยะที่อวัย</mark>วะเพศเจริญเต็มที่พร้อมที่จะวางไข่ รังไข่ขยายเต็มข่อง ท้อง รีดดูจะมีไข่ไหลออกมา ไข่มีลักษณะกลมโปร่งแสง

5. Spent เป็นระยะที่ปลาวางไข่แล้ว รังไข่มีลักษณะเหี่ยวแฟบมีสีแดง อาจมีไข่สีขุ่นอยู่ เล็กน้อย

#### การวิวัฒนาการของไข่ปลา

ขั้นการพัฒนาการของไข่ปลากระบอกแยกตามการแบ่งของ Kuo (1973) ซึ่งแบ่งการ พัฒนาภายในออกเป็น 3 ขั้นดังนี้

1. Primary oocyte stage (chromatin-nucleous and perinucleolus stages) ในขั้นนี้ oocytes จะมีขนาดเส้นผ่าศูนย์กลาง 12 - 170 มิลลิเมตรมีจำนวนมาก สามารถพบได้ตลอดปี เริ่มแรกจะมีขนาดเล็กมีลักษณะกลมหรือรี โปร่งแสง nucleoli มีลักษณะเหมือน vacuole เมื่อ oocytes เจริญขึ้น ไซโตพลาสซึมมีปริมาณเพิ่มขึ้นและมีปริมาตรใหญ่กว่านิวเคลียส ท้ายสุดของ ขั้นนี้ลักษณะของ oocytes อาจมีรูปร่างกลมหรือเป็นเหลี่ยม

2. Yolk vesicle stage ระยะนี้สังเกตได้โดย oocytes มีขนาดเส้นผ่าศูนย์กลาง 170-210 มิลลิเมตร ระยะแรกจะเห็น granular cytoplasm และรอบ germinal vesicle มีลักษณะที่บมีเซลล์ หุ้มอยู่หลายชั้น (dark zone) yolk vesicle เพิ่มจำนวนและขนาดขึ้นจนเต็มไซโตพลาสซึม

3. Yolk globule stage (primary, secondary and tertiary yolk globule stages) ระยะนี้ oocyte มีขนาดเส้นผ่าศูนย์กลาง 200 - 825 มิลลิเมตร ระยะแรกจะเห็น yolk vesicle กระจายเต็ม ไซโตพลาสซึม ในที่สุดจะมองไม่เห็นลักษณะภายในเซลล์ เนื่องจาก yolk globule มีปริมาณเพิ่มขึ้น ในตอนหลัง yolk globule เกิดการรวมตัวกัน (fusion) จะเห็น oil globules เกิดขึ้น โครงร่างของ

germinal vesicle ผิดปกติไปและ nucleoli มีการจัดตัวอยู่บริเวณรอบนอกสุดท้ายนิวเคลียสจะ เคลื่อนตัวไปยัง animal pole เกิดการรวมตัวกันระหว่าง yolk globule และ oil droplets

## ความสมบูรณ์เพศของปลากระบอกเพศผู้

ปลากระบอกเพศผู้แบ่งความสมบูรณ์เพศเป็น 2 ระยะคือ ระยะ immature ซึ่งเป็น ระยะที่ยังไม่พัฒนาถุงน้ำเชื้อ ไม่สาม<mark>ารถรีดน้ำเชื้อจา</mark>กตัวปลา ถุงน้ำเชื้อมีขนาดเล็ก ใส ตัวอสุจิมี จำนวนน้อย และระยะ mature ซึ่งเป็นระยะที่พัฒนาน้ำเชื้อแล้วสามารถรีดน้ำเชื้อออกมาได้ ถุงน้ำ เชื้อมีขนาดใหญ่ สีขาวขุ่น ในกรณีที่ไม่สามารถรีดน้ำเชื้อแต่เมื่อผ่าถุงน้ำเชื้อแล้วนำไปส่องภายใต้ กล้องจุลทรรศน์กำลังขยายสูงสามารถเห็นตัวอสุจิมีจำนวน<mark>มากเคลื่อนไหวอยู่ภายใน</mark> พร้อมเข้า ผสมพันธุ์กับไข่ได้ (FAO, 1980)

## ฮอร์โมนและกลไกการควบคุมระบบสืบพันธุ์ของปลา

การทำงานของระบบสืบพันธุ์ของปลาเป็นการทำงานร่วมกันระหว่างระบบประสาทร่วม กับต่อมใต้สมองโดยเมื่อสิ่งแวดล้อม<mark>เปลี่ยนแปลงไปในทางที่เหมาะสมต่อการสืบพันธุ์</mark> ระบบ ประสาทโดยอวัยวะรับสัมผัสจะรับรู้การเปลี่ยนแปลงที่เกิดขึ้น และส่งสัญญาณไปยังสมองส่วน ไฮโปธาลามัส ซึ่งจะตอบสนองโดยสร้าง releasing hormone แล้วปล่อยไปกระตุ้นการทำงานของ ต่อมใต้สมอง (pituitary gland หรือ hypophysis) ให้สร้างฮอร์โมนโกนาโดโทรปินซึ่งจะถูกปล่อยไป ตามกระแสเลือดไปออกฤทธิ์ยังรังไข่หรืออัณฑะ ฮอร์โมนนี้กระตุ้นให้รังไข่หรืออัณฑะสร้างฮอร์โมน ซึ่งนอกจากจะควบคุมการสร้างเซลล์สืบพันธุ์แล้วฮอร์โมนเพศยังมีบทบาทควบคุมการแสดง IMA ออกของลักษณะเพศภายนอก (secondary sex characters) ตลอดจนพฤติกรรม

Idler และ Ng (1983) สรุปว่า โกนาโดโทรปิน ของปลาประกอบด้วยฮอร์โมน 2 ฑนิด คือ

Maturational hormone ซึ่งกระตุ้นการเจริญเติบโตระยะหลังของไข่ และการสร้าง  $1.$ สเตอรอยด์ มีความคล้ายคลึงกับฮอร์โมน LH ของสัตว์เลี้ยงลูกด้วยนม

Vitellogenic hormone ซึ่งกระตุ้นการสร้างและสะสม yolk (vitellogenesis) การ  $2.$ ทำงานคล้ายกับฮอร์โมน FSH (follicle stimulating hormone) ในสัตว์เลี้ยงลูกด้วยนมแต่ต่างกันที่ FSH ทำหน้าที่กระตุ้น follicle โดยไม่สามารถกระตุ้นการสร้าง yolk

การสร้างสเตอรอยด์ของรังไข่และอัณฑะ เป็นผลจากการกระตุ้นของฮอร์โมนโกนาโดโทรปิน จากต่อมใต้สมอง การสร้างสเตอรอยด์ภายในรังไข่เกิดขึ้นที่ชั้นของ follicle โดยการทำงานร่วมกัน ของ special theca cell และ granulosa สเตอรอยด์สำคัญที่สร้างในรังไข่นี้ ได้แก่ 17 $\beta$  estradiol และ maturational steroid ในปลาเพศเมียที่ยังไม่เจริญพันธุ์สเตอรอยด์มีหน้าที่กระตุ้นให้เซลล์สร้าง โกนาโดโทรปินเจริญขึ้น ส่วนในปลาที่เจริญพันธุ์แล้วพบว่าในปลาบางชนิดการฉีดสเตอรอยด์มี ผลทำให้ปริมาณโกนาโดโทรปินในต่อมใต้สมองเพิ่มขึ้น (อุทัยรัตน์ 2535) ส่วนในอัณฑะเซลล์ที่มี หน้าที่สังเคราะห์สเตอรอยด์ คือ interstitial หรื<mark>อ leydig cell ซึ่งสร้างฮอร์โมนหลายชนิด ได้แ</mark>ก่ ฮอร์โมนเพศผู้ต่าง ๆ ในปลากระดูกแข็งส่วนใหญ่ฮอร์โมนเพศผู้ที่สร้างขึ้นคือ 11 - ketotestosterone และ testosterone โดย testosterone เป็นเพียงสารเริ่มของ 11- ketotestosterone ซึ่งทำหน้าที่ในระยะ ต้นของการเจริญขั้นสุดท้าย<mark>ของอัณฑะ (Liley และ Stacey , 1</mark>983) testosterone และ 11α testotestosterone จะปรากฏขึ้นก่อนเป็น predominant testicular steroids อย่างไรก็ตามเรื่องนี้ก็ ยังไม่กระจ่างนักว่าเป็นตัวสำคัญเท่ากันทั้ง 2 ชนิด ในการพัฒนา secondary sexual characteristic และ reproductive behavior หรือเพียงอย่างใดอย่างหนึ่ง ถือว่า 11- ketotestosterone เป็น androgen หลักในพวกปลา<mark>กระดูกแข็ง ในปลา rainvow</mark> trout ทั้ง testosterone แล**ะ** ketotestosterone จะเพิ่มขึ้นช้า ๆ แล้วจะเพิ่มอย่างรวดเร็วในเดือนกรกฎาคมถึงเดือนพฤศจิกายน หลังจากนั้นระดับของ testosterone ก็จะลดลงแต่ระดับ ketotestosterone จะยังคงเพิ่มขึ้นอย่างต่อ เนื่องระหว่าง winter spawning season จนถึงจุดสูงสุดในเดือนกุมภาพันธ์ การสร้างสเปิร์มและ การแสดงออกของ secondary sexual feature เช่น การสร้างสี่และการแสดงพฤติกรรมการเกี้ยว พาราสีจะแสดงออกตอนที่มีระดับของ ketotestosterone ค่อนข้างสูงซึ่งผลการศึกษาในปลาชนิด อื่นก็ได้ผลใกล้เคียงกัน

ในส่วนของการใช้ต่อมใต้สมองปลากระบอกกระตุ้นปลาเพศผู้ให้มีความสมบูรณ์เพศนั้น ฮอร์โมนหลักที่ได้จากต่อมใต้สมองคือโกนาโดโทรปิน ซึ่งเป็น glycoprotein hormone ที่ต่อมใต้ สมองสร้างขึ้นและปล่อยออกสู่กระแสเลือดไปควบคุมการทำงานของอัณฑะโดยไปมีผลกระตุ้นให้ เกิดการสร้างสเตอรอยด์มีน้ำหนักโมเลกุลประมาณ 30,000 (อุทัยรัตน์ 2535)

## ฮอร์โมนที่ใช้ในการเพาะพันธุ์ปลา

จากหลักการที่ว่าระดับโกนาโดโทรปินในกระแสเลือดเป็นปัจจัยควบคุมการเจริญขั้น สุดท้ายของไข่ ดังนั้นเมื่อฉีดสารละลายที่ได้จากต่อมใต้สมองหรือฮอร์โมนชนิดอื่น ๆ ซึ่งเป็นแหล่ง ของโกนาโดโทรปินเข้าสู่ตัวปลาที่มีไข่แก่ก็จะสามารถกระตุ้นให้เกิดการตกไข่ได้ซึ่งเป็นวิธีการหนึ่ง ในหลายวิธีที่นิยมในการใช้

ฮอร์โมนในการเพาะพันธุ์ปลาที่นิยมใช้ชนิดต่างๆ คือ ฮอร์โมนจากต่อมใต้สมอง, ฮอร์โมนสกัดจากปัสสาวะหรือรกของสัตว์เลี้ยงลูกด้วยนม และฮอร์โมนสังเคราะห์

ฮอร์โมนจากต่อมใต้สมอง (pituitary gland or hypophysis) ได้จากต่อมใต้สมองปลา ชึ่งมีฮอร์โมนหลักคือโกนาโดโทรปิน เป็นวิธีที่นิยมแพร่หลายที่สุดในการเพาะพันธุ์ปลาเนื่องจาก สามารถหาปลาที่จะเก็บต่อมใต้สมองได้ง่ายและมีราคาถูก ส่วนใหญ่มักเป็นการเอาต่อมใต้สมอง มาบดแล้วฉีดปลาโดยไม่ได้วัดปริม<mark>าณ</mark>ของโกนาโ<mark>ดโทร</mark>ปินในต่อมใต้สมอง ทั้งนี้ปริมาณโกนาโด โทรปินในต่อมใต้สมองจะผันแปรไปตามปัจจัยต่าง ๆ เช่น ภาวะการเจริญพันธุ์ชนิดของปลา สุข ภาพของปลา สภาพของต่อมที่เก็บ และวิธีการเก็บต่อม เป็นต้น กลไกของต่อมใต้สมองต่อมใต้ สมองมีหน้าที่ควบคุมการทำงานของระบบสืบพันธุ์โดยตรงโดยสร้างฮอร์โมนซึ่งออกฤทธิ์โดยตรง ต่ออวัยวะสืบพันธุ์ภายใน (อุทัยรัตน์ 2535) ปกติต่อมใต้สมองมีลักษณะกลม ขนาดเล็กสีขาวอยู่ ใต้สมองส่วนไฮโปธาลามัส โดยมีก้านเล็ก ๆ ต่อกันถึง แบ่งเป็นส่วน 2 ส่วน คือ

1. Adenohypophysis ซึ่งมีหน้าที่สร้างฮอร์โมนชนิดต่าง ๆ

2. Nevrohypophysis ซึ่งเป็นส่วนควบคุมการทำงานของ adenohypophysis อีกชั้นหนึ่ง

ใน adenohypophysis นี้แบ่งเป็นส่วนต่าง ๆ 3 ส่วน คือ somatotrops สร้าง growth hormone ซึ่งเป็นฮอร์โมนเร่ง<mark>การเติบโต , thyrotrops สร้างฮอร์โมน thyrotropin (TSH) ซึ่ง</mark> ควบคุมการทำงานของต่อมไธรอยด์ และ gonadotrops ซึ่งส่วนนี้เองมีหน้าที่สำคัญในการควบคุม การเจริญของเซลล์สืบพันธุ์และลักษณะเพศภายนอก เป็นส่วนที่ทำหน้าที่สร้างฮอร์โมนโกนาโดโทร ปืน การบดต่อมใต้สมองก็เพื่อสกัดฮอร์โมนโกนาโดโทรปีนภายในส่วน adenohypoophysis นั่นเอง บางครั้งอาจพบการสกัดโกนาโดโทรปินบริสุทธิ์จากต่อมใต้สมองในทางการค้า เช่น  $SG-G100$ เป็นต้นซึ่งทราบปริมาณโกนาโดโทรปินที่แน่นนอนแต่มีราคาแพงจึงไม่เป็นที่นิยมเท่ากับการใช้ต่อม ใต้สมองจากปลาไนซึ่งมีราคาถูกและให้ผลดี บางครั้งอาจใช้ต่อมใต้สมองจากปลาชนิดเดียวกัน หากมีราคาไม่สูงนัก หน่วยของฮอร์โมนจากต่อมใต้สมองคิดเป็นโดส (dose) ซึ่งเท่ากับน้ำหนักปลา ที่ใช้เก็บต่อมต่อน้ำหนักแม่ปลา ในปลากระบอกเทา M cephalus มักใช้ความเข้มข้นของต่อมใต้ สมองเท่ากับ 2-5 โดส

ฮอร์โมนสกัด (HCG , human chorionic gonadotropin) เป็นฮอร์โมนที่สกัดจากปัสสาวะ ของหญิงมีครรภ์ซึ่งมีปริมาณฮอร์โมนสูงสุดในการตั้งครรภ์เดือนที่ 3 คือประมาณ  $30.000 -$ 120,000 I.U. ต่อปัสสาวะ 1 ลิตร ฮอร์โมนหลักที่ได้จากการสกัดคือโกนาโดโทรปิน ซึ่งกลไกการ ทำงานมีคุณสมบัติในการกระตุ้นการสุกของไข่และสร้างสเตอร์รอยด์เช่นเดียวกัน ถ้าเปรียบเทียบ กับโกนาโดโทรปินในสัตว์เลี้ยงลูกด้วยนมแล้ว HCG ก็คือ LH (lutenizing hormone) HCG อาจมี

ชื่อการค้าหลายชื่อเช่น synahorin, CG-2, puberogen เป็นต้น HCG มีหน่วยเป็น  $|U|$ (international unit) ปริมาณการใช้มีความเข้มข้น 20 1U ต่อน้ำหนักตัว 100 กรัม

ฮอร์โมนสังเคราะห์ LHRHa (lutinizing hormone releasing hormone analogue) เป็น ซึ่งมีโครงสร้างทางเคมีประกอบด้วยกรดอะมิโน 10 ฮอร์โมนที่มีโครงสร้างคล้ายกับ LHRH-โมเลกุลสามารถใช้ฮอร์โมนชนิดนี้ฉีดกระตุ้นการวางไข่ของปลาได้ แต่ analogue ของมันซึ่งโครง สร้างต่างกันโดยประกอบด้วยกรดอะมิโนเพียง 9 โมเลกุล (nanopeptide) มีประสิทธิภาพในการก ระตุ้นการตกไข่ของปลาดีกว่า จึงเรียก LHRHa ข้อดีของ LHRHa ก็คือฮอร์โมนนี้จะกระตุ้นให้มี การสังเคราะห์ โกนาโดโทรปินและหลังออกมาทำให้การกระตุ้นการวางไข่เป็นอย่างธรรมซาติที่สุด ย่อมดีกว่าการรับโกนาโดโทรปินจากภายนอก ซึ่งอาจมีคุณสมบัติต่างจากโกนาโดโทรปิน ภายใน นอกจากนี้ยังพบว่า LHRHa คงสภาพในเลือดได้นาน ทำให้สามารถกระตุ้นการวางไข่ของปลาได้ หลายครั้งภายหลังการฉีดเพียงครั้งเดียว (Donaldson และ Hunter, 1983) โดยปกติจะจืด ฮอร์โมนสังเคราะห์นี้ร่วมกับฮอร์โมนสังเคราะห์อีกซนิดหนึ่งคือ dompamine antagonists ซึ่งมีคุณ สมบัติต่อต้านฮอร์โมน GRIF (gonadotropin releasing - inhibitory factor)ซึ่งเป็นฮอร์โมนยับยั้งการ เพิ่มระดับโกนาโดโทรปินใน<mark>กระแส</mark>เลือด ในการเพาะเลี้ยงสัตว์น้ำมักใช้ LHRHa ในชื่อการค้าว่า ซูปรีแฟกค์ และ dompamine antagonists ใช้ชื่อการค้าว่าโมทีเลียม ฮอร์โมนสังเคราะห์นี้มีหน่วย ปริมาณการใช้เป็นไมโครกรัม แg) ต่อน้ำหนักแม่ปลา 1 กิโลกรัม ความเข้มข้นที่ใช้ในการฉีดให้ แก่แม่ปลาคือ LHRHa 20 ไมโครกรัม และ domperidone \_5 มิลลิกรัม ต่อ น้ำหนักปลา \_1 กิโลกรัม

#### ประวัติการเพาะพันธุ์ปลากระบอก

การผสมปลากระบอกเทา M. celphalus สำเร็จครั้งแรกเมื่อประมาณ 35 ปีที่แล้วมานี้ โดย Liao และคณะในปี คศ. 1963 - 1970 ได้ทำการศึกษาวิจัยการผสมเทียมปลากระบอกเทา M. cephalus ในไต้หวัน เป็นการศึกษาการคัดเลือก การขุนส่ง และการลำเลียงพ่อแม่พันธุ์รวมทั้ง การกระตุ้นให้สืบพันธุ์การวางไข่ด้วยฮอร์โมนซนิดต่าง ๆ และการอนุบาลลูกปลาวัยอ่อน (Liao , 1972) การรวบรวมพ่อแม่พันธุ์ปลากระบอกจากแหล่งน้ำธรรมชาติในช่วงอพยพเพื่อการวางไข่ตาม ซึ่งเมื่อกลุ่มผู้ทำการวิจัยได้ทำการฉีดสารละลายฮอร์โมนให้แก่แม่ปลากระบอกทันที ธรรมชาติตามฤดู กาล โดยไม่ได้คำนึงถึงความพร้อมแม่พันธุ์หรือระยะของไข่เลย พบได้ว่าผลไม่ดีเท่าควรทำให้ทราบว่า ในที่จะฉีดฮอร์โมนเพื่อเร่งการสืบพันธุ์วางไข่ของแม่ปลา จะต้องคำนึงถึงระยะของไข่ภายในรังไข่ แม่ปลาด้วย

 $12$ 

ในการผสมเทียมปลากระบอกที่ต้องรวบรวมพ่อแม่พันธุ์ปลาจากแหล่งน้ำตามธรรม ชาติจะประสบปัญหามากเพราะนอกจากจะไม่สะดวกแล้ว การจับพ่อแม่พันธุ์ปลานั้นมีโอกาสทำ ให้ปลาบอบช้ำได้มากจากการขนส่งลำเลียง ซึ่งเป็นสาเหตุหนึ่งที่ทำให้การฉีดฮอร์โมนผสมเทียม ปลากระบอกไม่สำเร็จ ต่อมาจึงได้มีการใช้แพยนต์ในการออกจับและลำเลียงขนส่งพ่อแม่พันธุ์ ปลากระบอกที่รวบรวมได้เพื่อความรวดเร็ว สุดท้ายคณะผู้ทำการทดลองก็ได้ทำการฉีดฮอร์โมน ผสมเทียมปลากระบอกได้ผลเป็นที่น่าพอใจโดยการใช้ synahorin ซึ่งเป็นโกนาโดโทรปินที่สกัดได้ จากสัตว์เลี้ยงลูกด้วยนมและต่อมแห้งของปลากระบอกที่เก็บไว้ในอะซีโตน (Harvey และ Stanley, 1979)

ลูกปลากระบอก<mark>จากบริเวณปากแม่น้ำที่ถูกเก็บรวบรวมและนำไปเลี้ยงในบ่อน้ำจืด</mark> หรือน้ำกร่อย เมื่อโตเต็มวัย<mark>ไ</mark>ม่สามารถผสมพันธุ์วางไข่ในบ่อได้เอง ทั้งที่มีการเจริญของรังไข่พร้อม กับปลาในธรรมชาติ เนื่องมาจ<mark>ากปลาที่เลี้ยงในบ่อมีออร์โมนที่</mark>ช่วยให้ตกไข่ (ovulating hormone) น้อยลงหรือมีสารบางอย่<mark>างมายับยั้งมิให้</mark>สร้<mark>าง ovarian steroid ท</mark>ี่เป็นตัวกระตุ้นให้ปล่อย ovulating hormone (ธนิษฐา ณ <mark>นคร, 2521) ความผิดปกตินี้ปรากฏในเ</mark>พศเมียเท่านั้น เพราะปลาเพศผู้ สามารถผลิตอสุจิได้ตามปกติ (Piem , 1974)

ได้มีการทดลอ<mark>งเหนี่ยวนำให้ปลากระบอกเพศผู้มีค</mark>วามสมบูรณ์เพศด้วยสาร androgen (17 $\alpha$  -methyltestosterone) <mark>และ โกนาโดโทรปิน</mark> (HCG) พบว่าสามารถกระตุ้นกระบวนการ spermatogenesis ในปลากระบ<mark>อกเพศผู้ให้สมบูรณ์เพศได้ทั</mark>้งในฤดูและนอกฤดูกาลวางไข่ เข่นเดียว กับปลาชนิดอื่น ๆ (Etienne , 1959 Sundrarij และ Vasal , 1976) Shehadeh และ Ellis (1970) ได้สนับสนุนว่าการใช้ฮอร์โมนโกนาโดโทรปินมีผลมากต่อการกระตุ้นความสมบูรณ์เพศในปลากระ บอก Mugil cephalus เพศผู้ โดยสามารถกระตุ้นให้น้ำเชื้อสามารถถึงขั้นใหลได้เมื่อเปรียบเทียบกับ กลุ่มควบคุม Donaldson et al. (1972) ได้ศึกษาผลของฮอร์โมนโกนาโดโทรปินจากต่อมใต้สมอง ปลาแซลมอลในการกระตุ้นปลากระบอกเทา โดยการฉีดในอัตราความเข้มข้น 0.5 มิลลิกรัม ใน 0.9 % NaCl กระตุ้น 3 ครั้ง ต่ออาทิตย์ พบว่าสามารถกระตุ้นให้เกิดกระบวนการสร้างสเปิร์ม (spermiation) ในปลากระบอกเพศผู้ได้ แสดงให้เห็นว่าฮอร์โมนประเภท androgen และ โกนาโด โทรปินจากต่อมใต้สมองมีผลต่อการสมบูรณ์เพศของปลากระบอกเพศผู้ Chen (1976) กล่าวว่า อัตราส่วนของสารละลายฮอร์โมนที่ใช้ได้ผลมากที่สุดคือการใช้ต่อมใต้สมองจำนวน 2.5 - 6 ต่อม ร่วมกับ 10 − 60 IU ของ synahorin ฉีดเข้ากล้ามเนื้อ โดยจะฉีดเข็มที่ 2 หลังการฉีดเข็มแรกไป แล้วประมาณ 24 ชั่วโมง โดยการฉีดนี้มีการเพิ่มวิตามิน E เข้าไปด้วยประมาณ 0 - 300 มิลลิกรัม ซึ่งจะช่วยให้การกระตุ้นการวางไข่ของแม่ปลากระบอกได้ผลสำเร็จถึง 71.4 เปอร์เซนต์ ทั้งในการผสมเทียมวิธีแห้ง (dry method) หรือเปียก (wet method) อย่างไรก็ตามการเพาะพันธุ์ ตามธรรมชาติโดยใช้พ่อแม่พันธุ์ปลากระบอกผสมพันธุ์กันเองภายในบ่อนั้นไม่ประสบความสำเร็จ

Brian และ William (1979) อธิบายว่าเทคนิคการฉีดฮอร์โมนการผสมเทียมปลากระ บอกเทาได้ใช้ในการผสมเทียมปลากระบอกซนิด M. macrolepis ในประเทศอินเดียโดยนำพ่อแม่ พันธุ์จากธรรมชาติมาฉีดฮอร์โมนต่อมใต้สมองของปลากระบอกที่เจริญเต็มที่แล้ว 7 ต่อม แยกฉีด เป็น 2 เข็มโดยเข็มที่ 2 จะฉีดหลังจากเข็มแรก 6 ชั่วโมง พบว่าสามารถเร่งการสืบพันธุ์วางไข่ ของแม่ปลากระบอกสำเร็จ 40 เปอร์เซนต์ ซึ่งจะเห็นว่าการฉีดสารละลายฮอร์โมนนี้จะใช้ต่อมใต้ สมองในปริมาณสูงมากและใช้เพียงต่อมใต้สมองของปลากระบอกเพียงอย่างเดียวโดยไม่ได้ใช้ HCG หรือ synahorin แต่ก็สาม<mark>ารถเร่งการวางไข่ขอ</mark>งแม่ปลากระบอกได้ จากอุปสรรคในการฉีด สารละลายฮอร์โมนให้แก่แม่ปลากระบอกในช่วงที่ไข่ภายในรังไข่ยังไม่พร้อมนั้นมีผลทำให้การเร่ง การวางไข่ของแม่ปลาไม่ประสบความสำเร็จ จึงได้มีการทดลองค้นคว้าเพื่อศึกษาว่าไข่ในช่วงไหนที่ เหมาะในการฉีดฮอร์โมน พบว่าไข่ปลากระบอกที่ควรได้รับการฉีดฮอร์โมนกระตุ้นนั้นควรจะมี ขนาดเส้นผ่าศูนย์กลาง 650 ไมครอนขึ้นไป (Stickey , 1975)

สารละลายฮอร์โมนที่ใช้ได้ผลดีในการกระตุ้นความสมบูรณ์เพศของปลากระบอกอีก ชนิดหนึ่งคือ ฮอร์โมนโกนาโดโทรปินที่สกัดจากต่อมของปลาแซลมอน (SG - G100) โดยฉีดเข้า กล้ามเนื้อ 2 เข็มภายในเวลา <mark>48 ชั่วโมงและถ้าเ</mark>ส้นผ่า<mark>ศูนย์</mark>กลางของไข่ยังมีขนาดเล็กกว่า 0.6 มิลลิเมตร ก็สามารถใช้ SG - <mark>G100 ฉีดเพื่อเร่งการเจริญของไข่ได้โดยการฉีดเพิ่มปริมาณโดสขึ้น</mark> เรื่อย ๆ จาก 0.12 เป็น 3.4 <sup>"</sup>ไมโครกรัมต่อน้ำหนักตัวปลา การฉีดฮอร์โมนเร่งการเจริญของไข่นี้ จะให้ผลภายใน 6 ถึง 8 วัน แต่เนื่องจาก SG -G 100 นี้มีราคาแพงทำให้วิธีนี้ไม่เป็นที่นิยม และ ได้มีการทดลองใช้ HCG แทน โดย Kuo และคณะ (1974) พบว่าสามารถใช้ HCG เพียงอย่างเดียว ในการเร่งการเจริญของไข่โดยการฉีด HCG เข็มแรก 20 IU ต่อ 100 กรัมของน้ำหนักตัวให้แก่แม่ ปลากระบอกที่มีไข่ขนาดเส้นผ่าศูนย์กลาง 0.6 มิลลิเมตร และหลังจากนั้นอีก 24 ชั่วโมง ก็ฉีด เข็มที่ 2 ตามไปอีก 40 IU ต่อ 100 กรัมน้ำหนักตัว ก็สามารถที่จะเร่งการเจริญของไข่ได้ถึง 45 - 98 เปอร์เซนต์ ซึ่ง HCG มีราคาถูกและหาได้ง่ายกว่า SG - G100 มาก (Brian และ William 1979)

ในการทำการผสมเทียมปลากระบอกส่วนมากจะทำในช่วงฤดูการสืบพันธุ์วางไข่ของ ปลาตามธรรมชาติ อย่างไรก็ตาม Nash, Kuo และ Susan (1974) สามารถกระตุ้นปลากระบอกเทา ให้วางไข่นอกฤดูกาลได้ โดยใช้สภาพแวดล้อมคือช่วงการรับแสงและอุณหภูมิเป็นตัวกระตุ้นการ เจริญของไข่ โดยให้ช่วงการรับแสงเป็น 6 ชั่วโมงต่อช่วงไม่มีแสง 18 ชั่วโมง ที่อุณหภูมิคงที่ 21 องศาเซลเซียส เมื่อไข่เจริญดีแล้วจึงทำการฉีดฮอร์โมนกระตุ้นจากความสำเร็จนี้ทำให้สามารถ ที่จะผสมเทียมปลากระบอกได้หลายครั้งในรอบปี

 $14$ 

#### การอนุบาลลูกปลากระบอก

Chen (1976) ได้อธิบายถึงรายละเอียดวิธีการอนุบาลลูกปลากระบอกดังนี้ ลกปลา กระบอกที่พักออกเป็นตัวแล้ว จะมีขนาดความยาวประมาณ 2.1 - 3.1 มิลลิเมตร ลูกปลามี ลักษณะใสมีจุดสีดำกระจายไปทั่วตัว มีไขมันอยู่ตรงกลางของไข่แดง ในระยะนี้ลูกปลายังว่ายน้ำ ไม่ได้จะลอยไปตามกระแสน้ำโดยหัวจะชี้ลงท้องหงายขึ้น ในบางครั้งลูกปลาอาจจะมีการเคลื่อนที่ ตามแนวดิ่ง ปากยังไม่มีและลูกปล<mark>าจะไม่ชอบแสงแ</mark>ดดมาก ๆ ขนาดของแสงที่พอเหมาะสำหรับ ลูกปลานั้นประมาณ 600 - 1,400 lux. ปลาจะเติบโตขึ้นเรื่อย ๆ เมื่อปลาเริ่มมีปากและพัน ปรากฏขึ้น ไข่แดงที่หน้าท้องลดลงเหลือประมาณ 1 ใน 4 ปากของลูกปลาจะอ้าตลอดเวลาและ จะเริ่มกินอาหารได้ อาห<mark>ารที่ให้จะเปลี่ย</mark>นแป<mark>ลงตามอายุของลู</mark>กปลาดังนี้

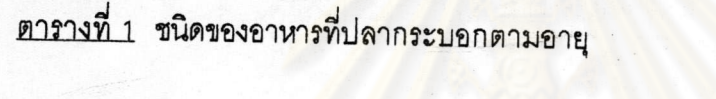

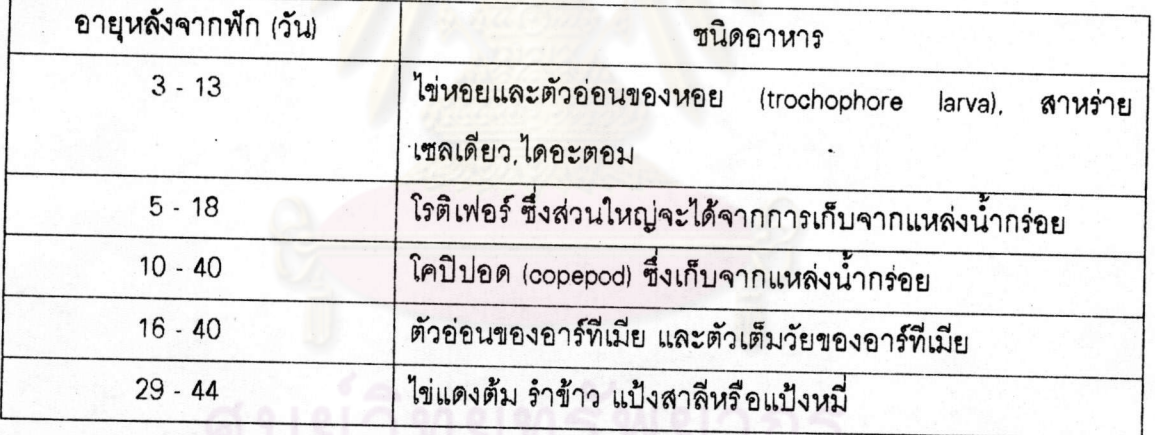

1 จะเห็นว่าในบางช่วงจะให้อาหารแก่ลูกปลาพร้อมกันหลายชนิดซึ่ง จากตารางที่ หมายถึงการใช้อาหารชนิดใหม่ทดแทนซนิดเดิม

วิทย์ (2521) กล่าวว่า อาหารลูกปลากระบอกวัยอ่อนแบ่งได้เป็น 2 กลุ่ม คือ

1. อาหารมีชีวิต (living organism) ได้แก่ หอยนางรมวัยอ่อน (oyster larvae) ระยะ trochophore (ขนาด 50-65 ไมครอน) อาร์ทีเมีย โรติเฟอร์ Brachionous plicatilis ไดอะตอม หลายขนิด นอกจากนี้ยังมีสาหร่ายสีเขียวเซลล์เดียวสามารถนำมาเป็นอาหารลูกปลาได้ดี

2. อาหารสมทบ ได้แก่ ไข่แดงสดและต้มสุก อาจผสมกากถั่วเหลือง ตับบด เนื้อหอย นางรมบดผสมตับหมู ส่วนผสมของแป้งสาลี 35% กับนมผง 65% และเศษเหลือจากการผลิตกรด แลคติกอีก 1% นอกจากนี้อาจผสมด้วยเอนไซม์หรือผงยีสต์ ก็ได้

เมื่อเปรียบเทียบอัตราการเติบโตของลูกปลาที่กินอาหารต่างกันดังที่ระบุไว้นั้น พบว่า ลูกปลาที่กินหอยนางรมวัยอ่อน และโรติเฟอร์จะมีอัตราการเติบโตดีกว่าลูกปลาที่กินอาหารชนิด อื่น ๆ ในการอนุบาลลูกปลากระบอกนี้ จะต้องทำภายในโรงเพาะพักเพราะลูกปลากระบอกวัย อ่อนนี้จะไม่ชอบแสงแดด หลังจากอนุบาลลูกปลาได้ประมาณ 40 วัน ลูกปลาก็จะเจริญเป็นปลา เซ็นต์ (fingerling) ขนาด 1.5 - 2.20 เซนติเมตร จากนั้น ก็สามารถย้ายลูกปลานี้ไปเลี้ยงต่อในบ่อ กลางแจ้งได้ (Chen ,1976) จากการทดลองของ สมชาติ (2517) พบว่า เมื่อถุงอาหารยุบภายใน 3 วัน หลังการพัก ลูกปลาจะกินอาหารจำพวก โรติเฟอร์ แพลงก์ตอนสัตว์และอาร์ที<sub>่</sub>เมียได้ ลูกปลา อายุ 1 เดือนจะมีขนาดความย<mark>าวประมาณ 11 มิลลิเม</mark>ตร

Shehedeh (1992) ได้กล่าวถึงการอนุบาลลูกปลากระบอกเทาว่าลูกปลาที่พักออก จากไข่มีอายุได้ประมาณ 3 วัน จะมีพฤติกรรมการกินแพลงก์ตอนขนาดเล็กชนิดต่าง ๆ หลังจากที่ ลูกปลาเริ่มเปิดปากก็สาม<mark>ารถให้อาหารชนิดต่าง ๆ ทั้งแพลงก์ตอน</mark>พืชและแพลงก์ตอนสัตว์ที่พบทั่ว ไปในธรรมชาติ เช่น ตัวอ่อนหอยนางรม โคพี่ปอด โรติเฟอร์ ตัวอ่อนหอยเม่นทะเล อาร์ทีเมีย ผสม กับไดอะตอมและสาหร่ายสีเขียวชนิดต่าง ๆ เป็นต้น พบว่าการให้อาหารผสมทำให้อัตรารอดของ ลูกปลาเพิ่มขึ้นอีกประมาณ 5% จนกระทั่งเมื่อปลามีขนาด 0.2 - 0.5 กรัม ก็สามารถให้อาหาร สำเร็จรูปเสริมด้วยอาหารมีชีวิต<mark>ซึ่</mark>งจะให้ผลการรอดตายดีขึ้น ทั้งนี้พฤติกรรมการกินอาหารของลูก ปลาขนาดต่ำกว่า 3.5 มิลลิเมตรจ<mark>ะแสดงพฤติกรรม</mark>การกินเป็นปลากินเนื้อโดยเฉพาะจะกินแพลง ตอนสัตว์เป็นอาหารแต่เมื่อโตขึ้นจะเปลี่ยนพฤติกรรมการกินเป็นสาหร่ายหรือกินซาก